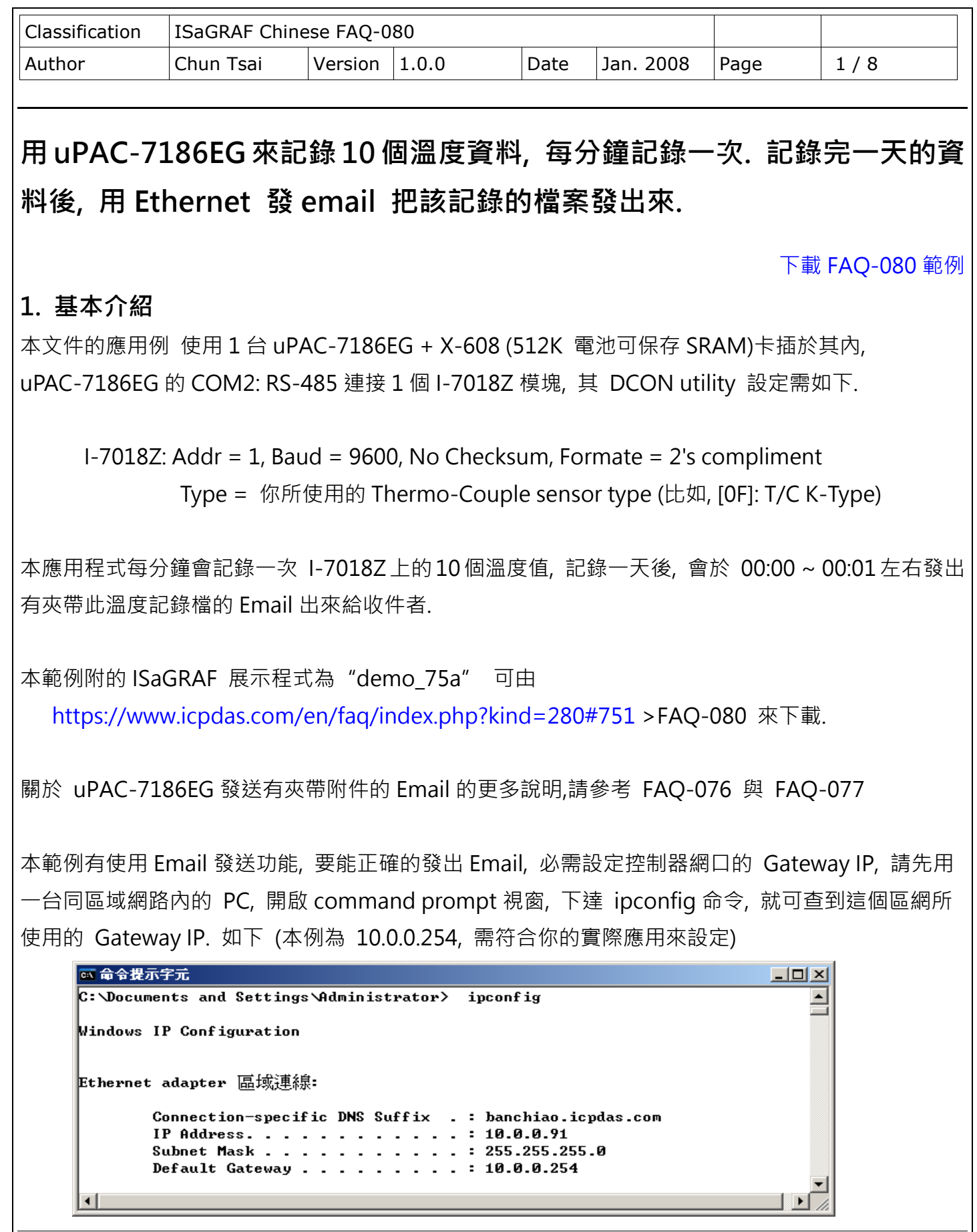

ICP DAS Co., Ltd. Technical Document

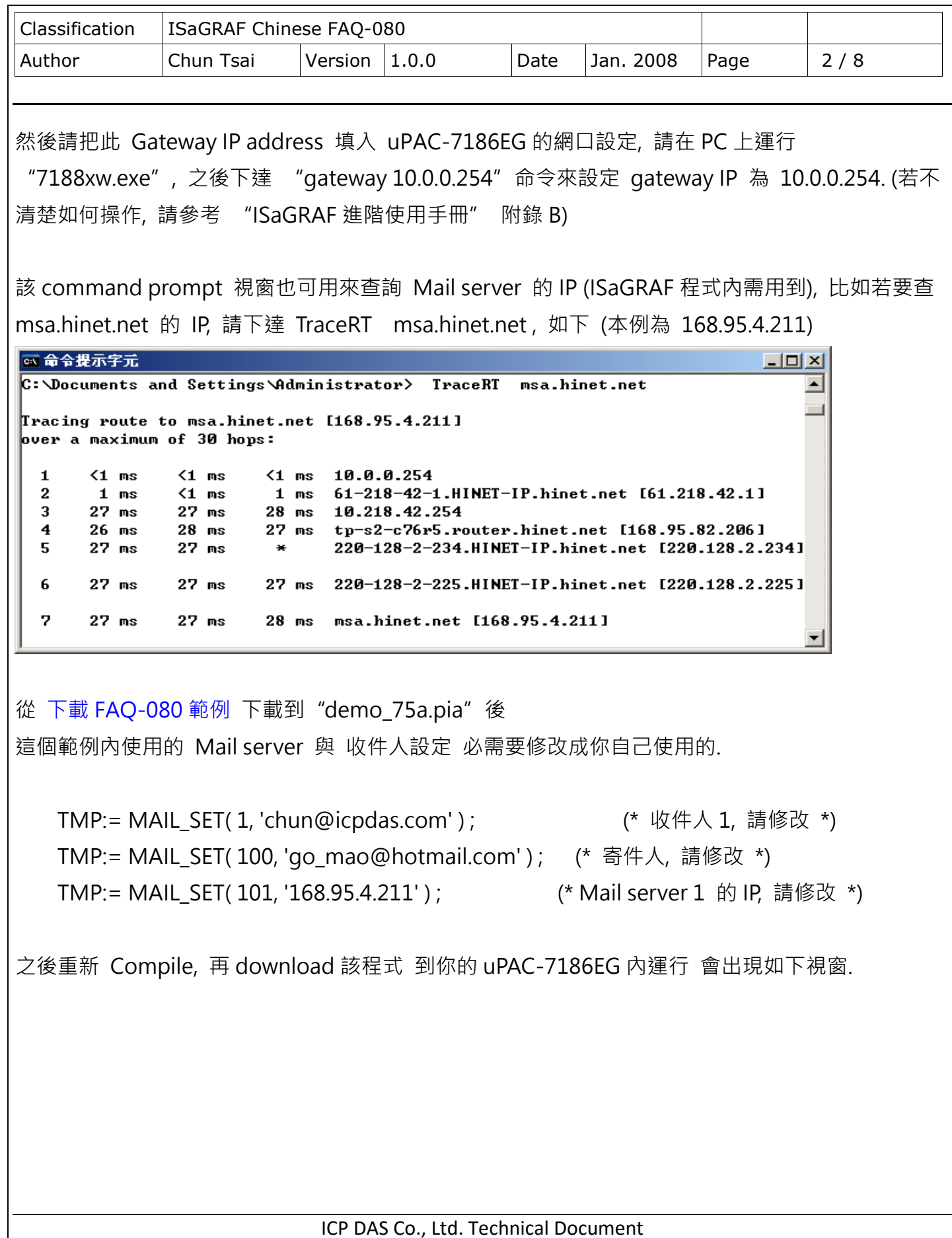

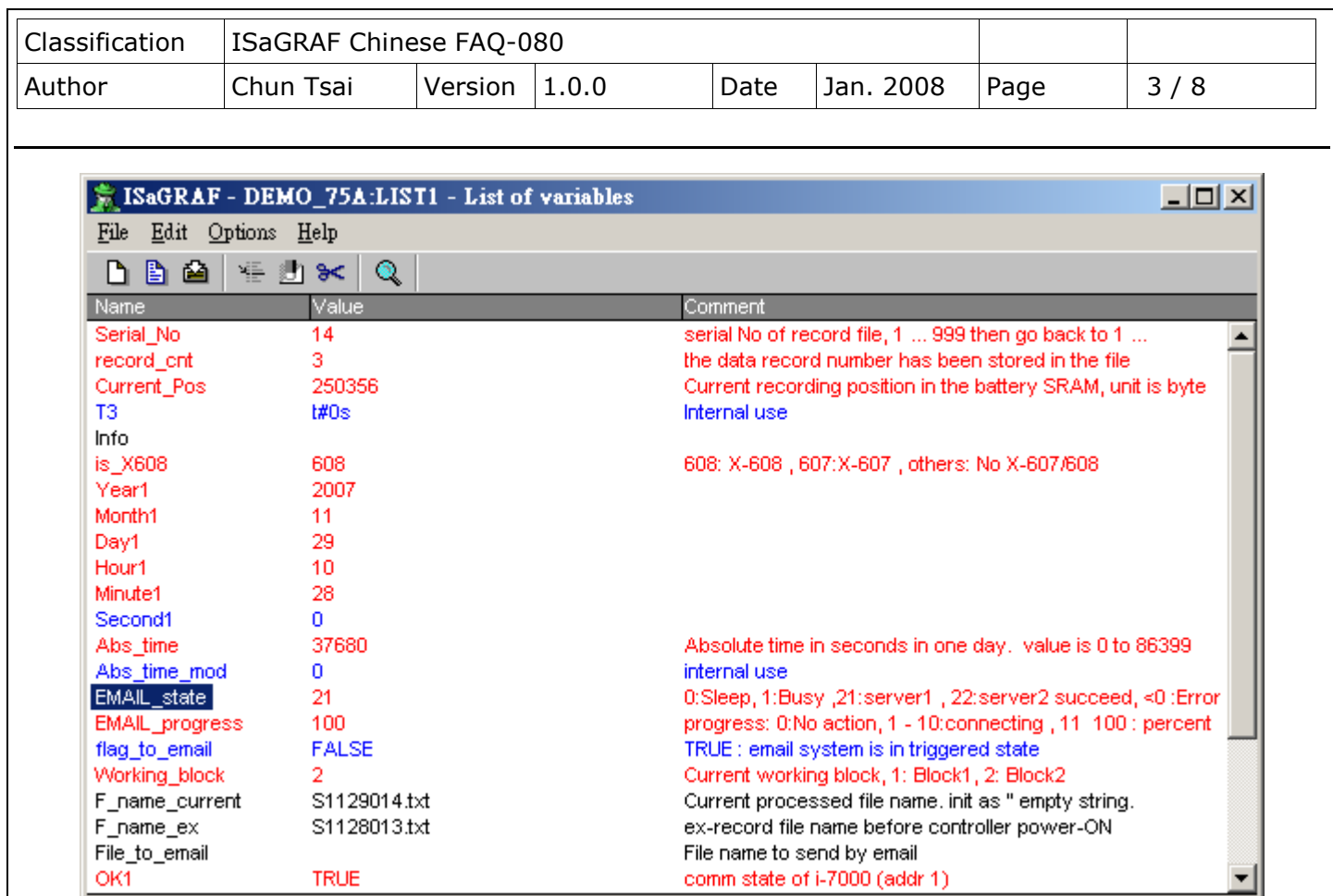

若不修改此應用程式的發送時間設定, 它會約於 uPAC-7186EG 的時間 00:00:00 ~ 00:00:59 每天都 發出一封 email 回報該 I-7018Z 所採集到的資料, 每天應會採集共 1440 筆資料 (每分鐘一筆), 回報的 File 內容 類似如下

Classification | ISaGRAF Chinese FAQ-080 Author Chun Tsai Version 1.0.0 Date Jan. 2008 Page 4 / 8 ICP DAS Co., Ltd. Technical Document 若因為展示需要不想等那麼久, 可以修改 "demo\_75a" 內的 ST 程序 "Record1" 內的以下程 式: 將以下這一行用 "(\*" 與 "\*)" 遮閉起來 (\* if Abs time  $>= 0$  and Abs time  $<= 59$  then \*) 將以下這 2 行原本的 "(\*" 與 "\*)" 移開變成 TMP  $v :=$  Abs time / 60 ; if Mod(TMP  $v, 3$ ) = 0 then 如此本範例會每隔 3 分鐘就發出一封 Email. Start recording at 0:1:30, 2007/11/28 1,-280.0,-280.0,21.4,-280.0,-280.0,-280.0,-280.0,-280.0,-280.0,-280.0 2,-280.0,-280.0,21.3,-280.0,-280.0,-280.0,-280.0,-280.0,-280.0,-280.0 3,-280.0,-280.0,21.3,-280.0,-280.0,-280.0,-280.0,-280.0,-280.0,-280.0 4,-280.0,-280.0,21.4,-280.0,-280.0,-280.0,-280.0,-280.0,-280.0,-280.0 5,-280.0,-280.0,21.4,-280.0,-280.0,-280.0,-280.0,-280.0,-280.0,-280.0 6,-280.0,-280.0,21.4,-280.0,-280.0,-280.0,-280.0,-280.0,-280.0,-280.0 7,-280.0,-280.0,21.4,-280.0,-280.0,-280.0,-280.0,-280.0,-280.0,-280.0 8,-280.0,-280.0,21.4,-280.0,-280.0,-280.0,-280.0,-280.0,-280.0,-280.0 9,-280.0,-280.0,21.4,-280.0,-280.0,-280.0,-280.0,-280.0,-280.0,-280.0 10,-280.0,-280.0,21.4,-280.0,-280.0,-280.0,-280.0,-280.0,-280.0,-280.0 11,-280.0,-280.0,21.4,-280.0,-280.0,-280.0,-280.0,-280.0,-280.0,-280.0 12,-280.0,-280.0,21.4,-280.0,-280.0,-280.0,-280.0,-280.0,-280.0,-280.0 13,-280.0,-280.0,21.4,-280.0,-280.0,-280.0,-280.0,-280.0,-280.0,-280.0 14,-280.0,-280.0,21.3,-280.0,-280.0,-280.0,-280.0,-280.0,-280.0,-280.0 15,-280.0,-280.0,21.3,-280.0,-280.0,-280.0,-280.0,-280.0,-280.0,-280.0 16,-280.0,-280.0,21.4,-280.0,-280.0,-280.0,-280.0,-280.0,-280.0,-280.0 17,-280.0,-280.0,21.3,-280.0,-280.0,-280.0,-280.0,-280.0,-280.0,-280.0 18,-280.0,-280.0,21.4,-280.0,-280.0,-280.0,-280.0,-280.0,-280.0,-280.0 19,-280.0,-280.0,21.4,-280.0,-280.0,-280.0,-280.0,-280.0,-280.0,-280.0 20,-280.0,-280.0,21.4,-280.0,-280.0,-280.0,-280.0,-280.0,-280.0,-280.0 21,-280.0,-280.0,21.4,-280.0,-280.0,-280.0,-280.0,-280.0,-280.0,-280.0 22,-280.0,-280.0,21.3,-280.0,-280.0,-280.0,-280.0,-280.0,-280.0,-280.0 23,-280.0,-280.0,21.3,-280.0,-280.0,-280.0,-280.0,-280.0,-280.0,-280.0 24,-280.0,-280.0,21.4,-280.0,-280.0,-280.0,-280.0,-280.0,-280.0,-280.0 25,-280.0,-280.0,21.3,-280.0,-280.0,-280.0,-280.0,-280.0,-280.0,-280.0 26,-280.0,-280.0,21.4,-280.0,-280.0,-280.0,-280.0,-280.0,-280.0,-280.0 27,-280.0,-280.0,21.4,-280.0,-280.0,-280.0,-280.0,-280.0,-280.0,-280.0 28,-280.0,-280.0,21.3,-280.0,-280.0,-280.0,-280.0,-280.0,-280.0,-280.0

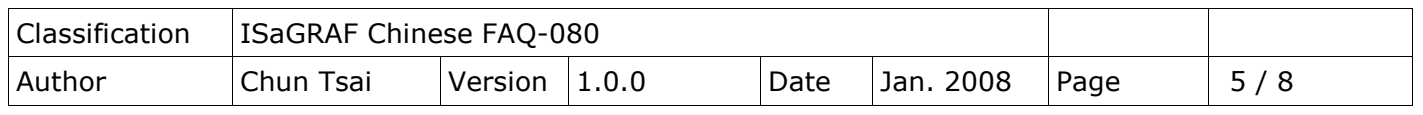

本範例有另外一項安全設計, 若 24 小時的資料採集完開始要發出 Email 卻發不出去 (可能原因為網路 中斷, Mail Server 1 無法連上 或其它), 本 "demo\_75a" 範例程式會每隔 15 分鐘就嘗試再發一次, 直到該 Email 成功發出 或 已嘗試超過每天的 00:00 (午夜) 為止, 為了提高 Email 發送的成功率, 建議在 "demo\_75a" 內的 ST 程序 "Record1" 內增加 設定 Mail Server2 的程式設定

TMP:= MAIL\_SET( 102, '211.72.51.214' ) ; ( \* 請使用你當地的 Mail Server IP, 不要用此 IP \*)

這樣你的程式就有 2 個 Mail Server 可提供服務 (Server 1 & 2) , 當其中 1 個無法服務時, 它會改用 另一個來服務.

本範例因為有以上的安全設計, 所以 X-608 內的記憶體在本程式內被分割成 2 個 Block, 一個是用來 儲存目前當天正在採集的資料, 一個是用來儲存前一天採集完的資料, 前一天的資料通常會在 00:00:00 ~ 00:00:59 就發出去, 除非發送失敗, 那就會每隔 15 分鐘再嘗試發一次.

X-608 可被 User 使用的記憶位址為 1 ~ 512, 000 (X-607 則為 1 ~ 118784), 本範例程式無法使用 X-607 來展示, 因為它的記憶空間較少, 必需要使用 X-608 才可.

X-608 在 "demo\_75a" 的位址規劃如下 (單位為 Byte):

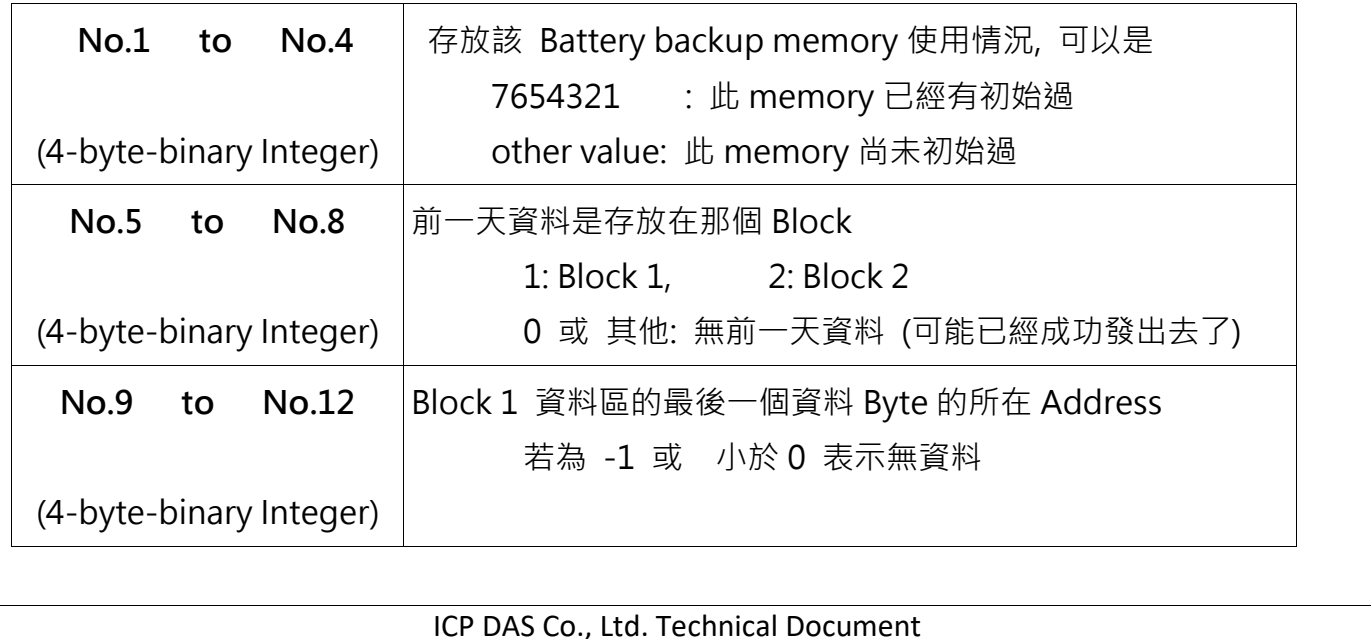

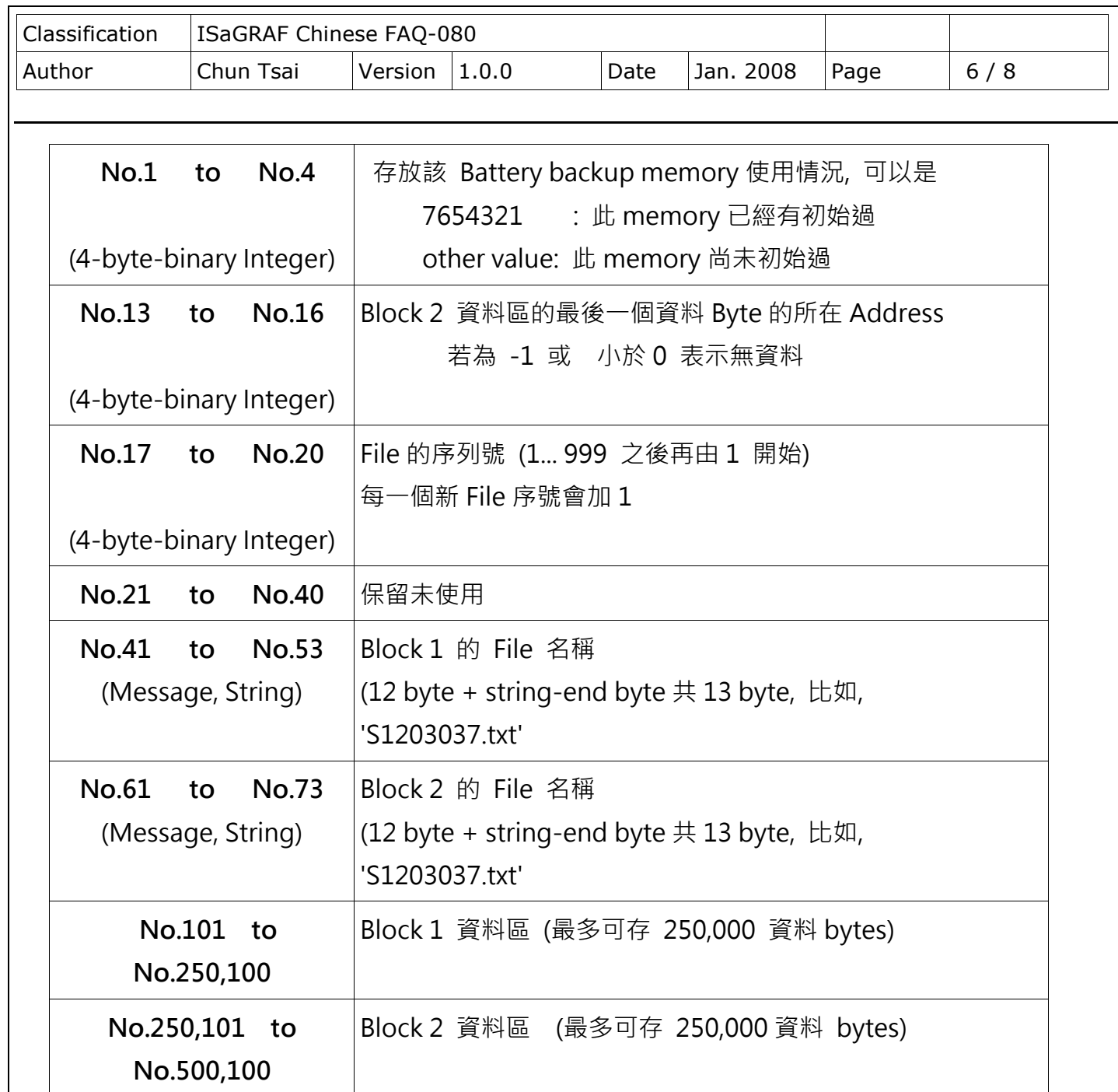

## **Modbus TCP/IP 安全防護:**

關於 Modbus TCP/IP 的保護, 使用者可以在 I-7188EG / uPAC-7186EG, I-8x37 與 W-8xx7 等控制 器上設定最多只開放到 8 組 PC / SCADA / HMI 的 IP 可允許連進來, 方法如下. 請在 ISaGRAF I/O 連結視窗內 使用 "vip" 虛擬板卡. 最多可設立 8 組 IP 允許用 Modbus TCP/IP 通訊規約連進來.若控制器內沒有使用 "vip",那表示, 任何 IP 都允許用 Modbus TCP/IP 連進來.

ICP DAS Co., Ltd. Technical Document

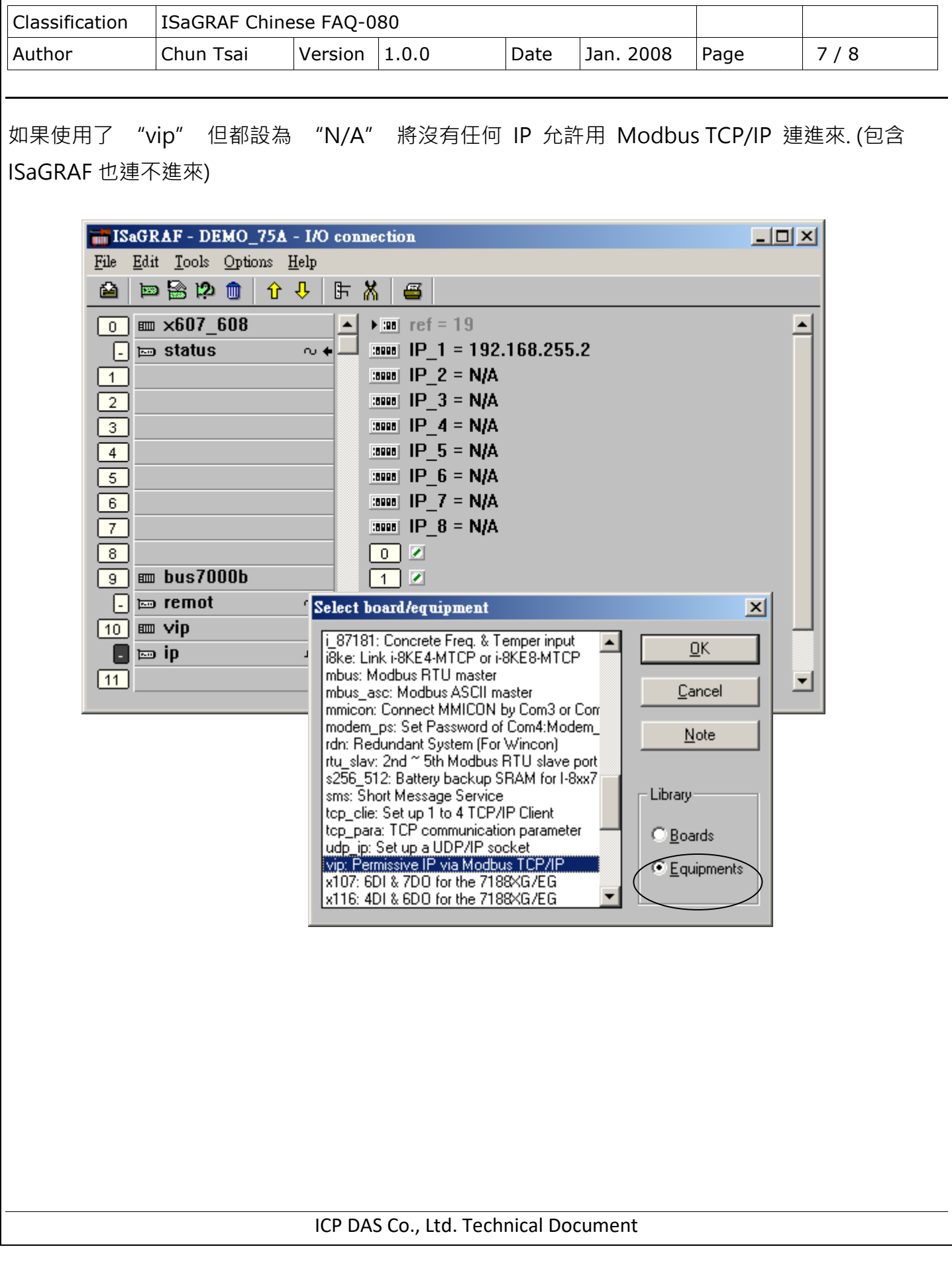

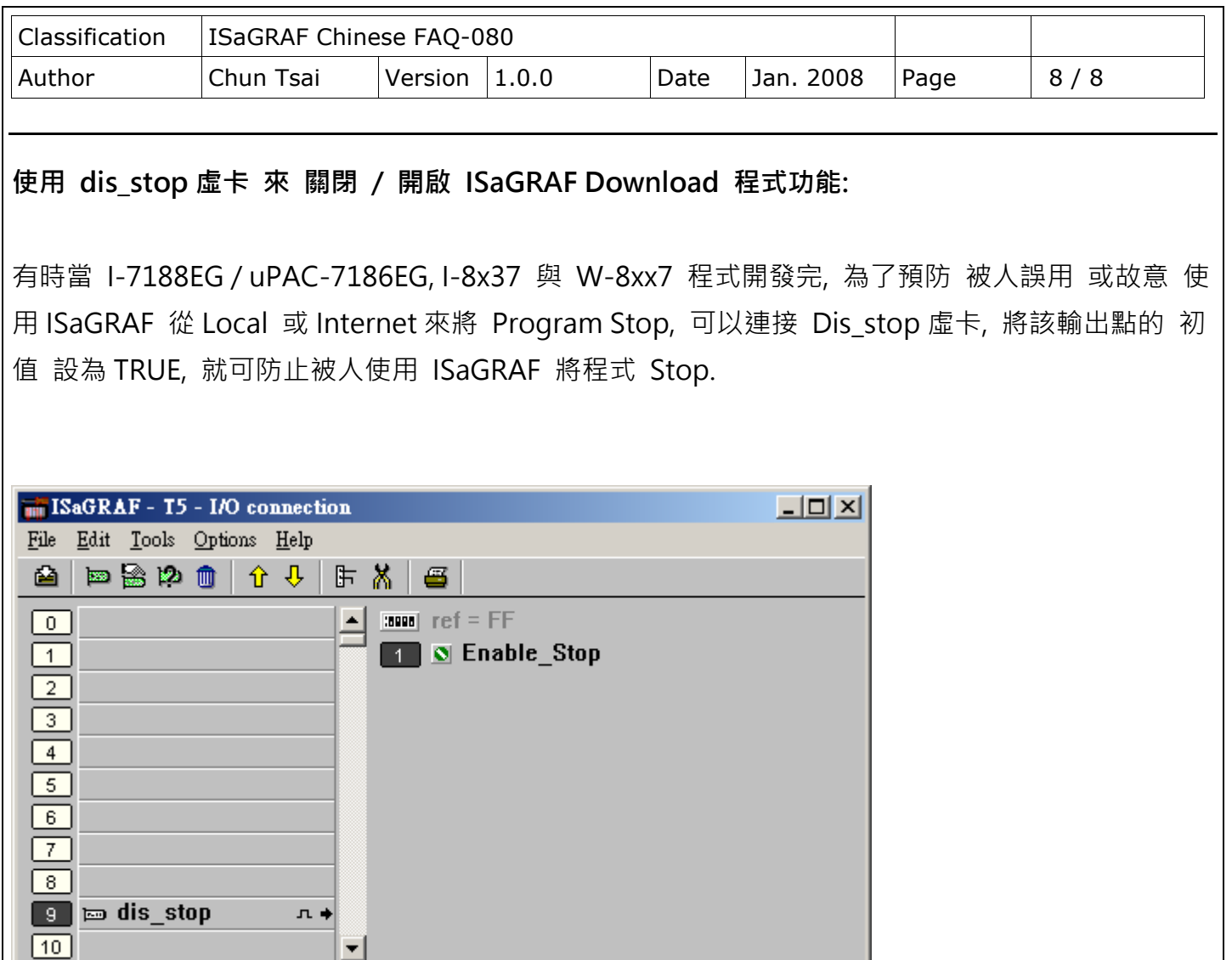

若是需要再啟用它, 請先用原來的 ISaGRAF 程式 連上 controller 後, 將 該輸出點 設為 False. 如 此就可 download 修改後的 ISaGRAF 程式進去.

회